# Package 'cronR'

March 9, 2018

<span id="page-0-0"></span>Type Package Title Schedule R Scripts and Processes with the 'cron' Job Scheduler Version 0.4.0 Date 2018-03-07 Maintainer Jan Wijffels <jwijffels@bnosac.be> Description Create, edit, and remove 'cron' jobs on your unixalike system. The package provides a set of easy-to-use wrappers to 'crontab'. It also provides an RStudio add-in to easily launch and schedule your scripts. URL <https://github.com/bnosac/cronR> Imports digest **Suggests** knitr, miniUI, shiny  $(>= 0.11)$ , shinyFiles  $(>= 0.6.0)$ , testthat License MIT + file LICENSE VignetteBuilder knitr OS\_type unix SystemRequirements cron RoxygenNote 6.0.1 NeedsCompilation no Author Jan Wijffels [aut, cre, cph], BNOSAC [cph], Kevin Ushey [cph] Repository CRAN Date/Publication 2018-03-09 00:24:08 UTC

# R topics documented:

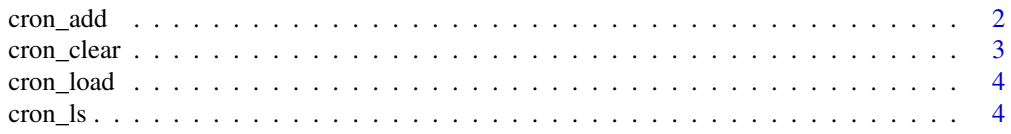

#### 2 cron\_add  $\sim$  cron\_add  $\sim$  cron\_add  $\sim$  cron\_add  $\sim$  cron\_add  $\sim$  cron\_add  $\sim$  cron\_add  $\sim$  cron\_add  $\sim$  cron\_add  $\sim$  cron\_add  $\sim$  cron\_add  $\sim$  cron\_add  $\sim$  cron\_add  $\sim$  cron\_add  $\sim$  cron\_add  $\sim$  cron\_add

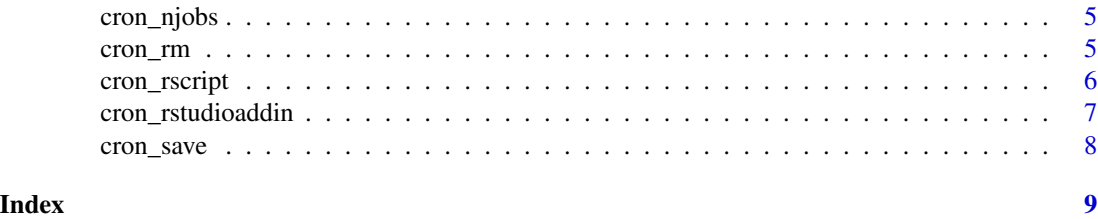

cron\_add *Make a simple cron job*

#### Description

Generate a cron job, and pass it to crontab.

The goal is to be able to translate simple English statements of intent to the actual cron statement that could execute that intent. For example,

*"I want to run a job daily at 7AM."*

is simply

cron\_add(<command>, "daily", at="7AM")

Another example, *"I want to run a job on the 15th of every month."*

is

cron\_add(<command>, "monthly", days\_of\_month="15th")

#### Usage

cron\_add(command, frequency = "daily", at, days\_of\_month, days\_of\_week, months, id, tags =  $"$ , description =  $"$ , dry\_run = FALSE, user =  $"$ )

```
cronjob(command, frequency = "daily", at, days_of_month, days_of_week, months,
  id, tags = ", description = ", dry_run = FALSE, user = ")
```
#### Arguments

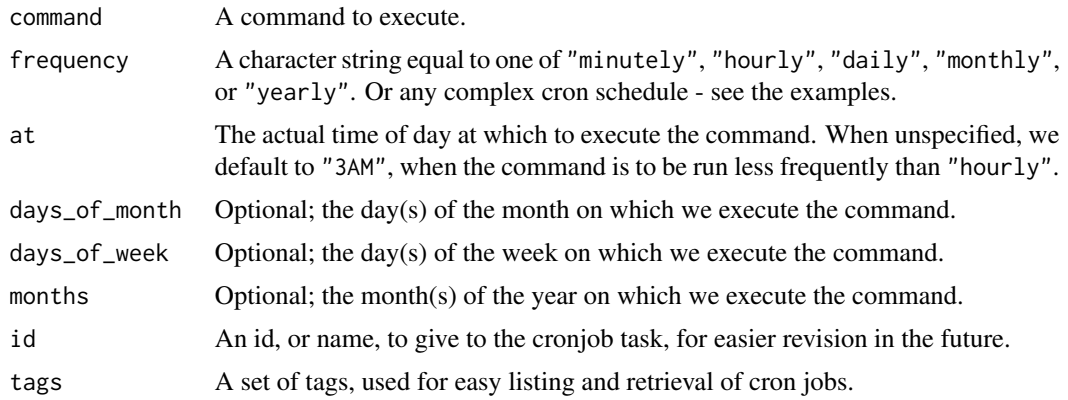

<span id="page-1-0"></span>

#### <span id="page-2-0"></span>cron\_clear 3

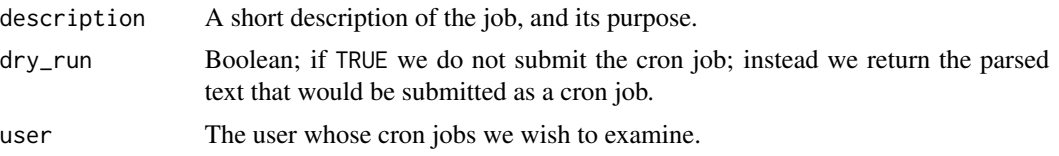

# Examples

```
## Not run:
f <- system.file(package = "cronR", "extdata", "helloworld.R")
cmd <- cron_rscript(f)
cmd
cron_add(command = cmd, frequency = 'minutely',
  id = 'test1', description = 'My process 1', tags = c('lab', 'xyz'))
cron_add(command = cmd, frequency = 'daily', at='7AM', id = 'test2')
cron_njobs()
cron_ls()
cron_clear(ask=FALSE)
cron_ls()
cmd <- cron_rscript(f, rscript_args = c("productx", "arg2", "123"))
cmd
cron_add(cmd, frequency = 'minutely', id = 'job1', description = 'Customers')
cron_add(cmd, frequency = 'hourly', id = 'job2', description = 'Weather')
cron\_add(cmd, frequency = 'hourly', id = 'job3', days_of-week = <math>c(1, 2)</math>)cron\_add(cmd, frequency = 'hourly', id = 'job4', at = '00:20', days_of_week = c(1, 2))cron\_add(cmd, frequency = 'daily', id = 'job5', at = '14:20')cron\_add(cmd, frequency = 'daily', id = 'job6', at = '14:20', days_of-week = c(0, 3, 5))cron_add(cmd, frequency = 'daily', id = 'job7', at = '23:59', days_of_month = c(1, 30))
cron\_add(cmd, frequency = 'monthly', id = 'job8', at = '10:30',days_of_month = 'first', days_of_week = '*')
cron_add(cmd, frequency = '@reboot', id = 'job9', description = 'Good morning')
cron_add(cmd, frequency = '*/15 * * * *', id = 'job10', description = 'Every 15 min')
cron_ls()
cron_clear(ask=FALSE)
## End(Not run)
```
cron\_clear *Clear all cron jobs*

# Description

Clear all cron jobs

#### Usage

 $cron_{\text{c}}/clear$  (ask = TRUE, user = "")

<span id="page-3-0"></span>4 cron\_ls

#### Arguments

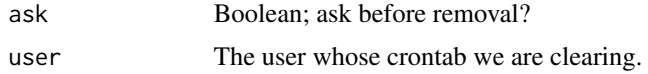

# Examples

```
## Not run:
f <- system.file(package = "cronR", "extdata", "helloworld.R")
cmd <- cron_rscript(f)
cron_add(command = cmd, frequency = 'minutely', id = 'test1', description = 'My process 1')
cron_add(command = cmd, frequency = 'daily', at="7AM", id = 'test2', description = 'My process 2')
cron_njobs()
cron_ls()
cron_clear(ask=FALSE)
cron_ls()
## End(Not run)
```
cron\_load *Load a crontab from file*

# Description

Load a crontab from file

# Usage

cron\_load(file, user = "")

# Arguments

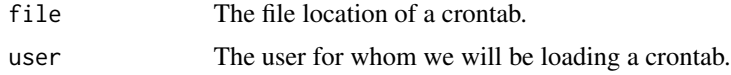

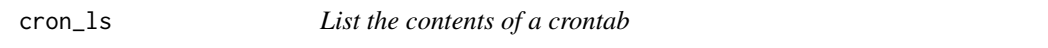

# Description

We only list the contents that are handeld by cronR.

#### Usage

 $cron_ls(id, tags, user = "")$ 

# <span id="page-4-0"></span>cron\_njobs 5

# Arguments

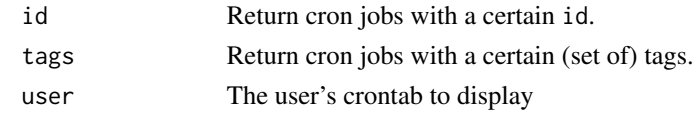

# Examples

cron\_ls()

cron\_njobs *List the number of rCron cron jobs*

# Description

List the number of rCron cron jobs

# Usage

cron\_njobs(user = "")

# Arguments

user The user whose cron jobs we wish to examine.

# Examples

cron\_njobs()

cron\_rm *Remove a cronjob*

# Description

Use this command to remove a cron job added by cron\_add.

# Usage

cron\_rm(id, dry\_run = FALSE, user = "")

# Arguments

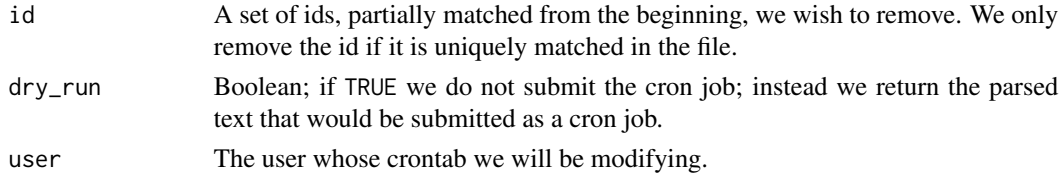

# Examples

```
## Not run:
f <- system.file(package = "cronR", "extdata", "helloworld.R")
cmd <- cron_rscript(f)
cron_add(command = cmd, frequency = 'minutely', id = 'test1', description = 'My process 1')
cron_njobs()
cron_ls()
cron_rm(id = "test1")
cron_njobs()
cron_ls()
## End(Not run)
```
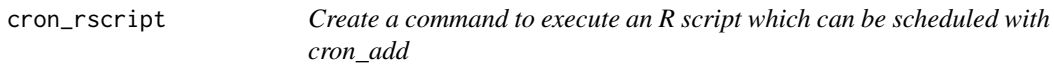

# Description

Create a command to execute an R script which can be scheduled with cron\_add where the stdin and stderr will be passed on to a log

### Usage

```
cron_rscript(rscript, rscript_log = sprintf("%s.log",
  tools::file_path_sans_ext(rscript)), rscript_args = "",
  cmd = file.path(Sys.getenv("R_HOME"), "bin", "Rscript"),
  log_append = TRUE)
```
# Arguments

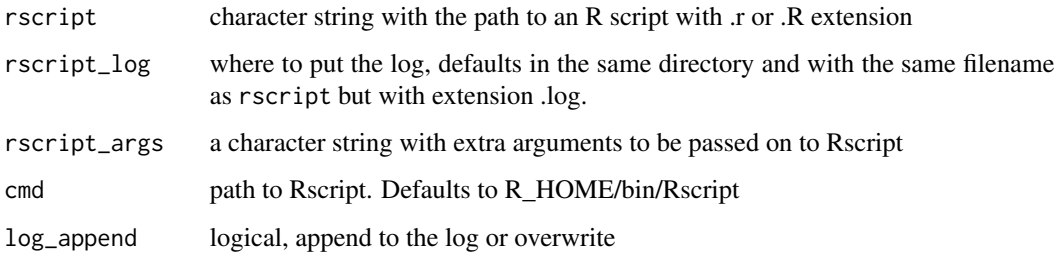

# Value

a character string with a command which can e.g. be put as a cronjob for running a simple R script at specific timepoints

<span id="page-5-0"></span>

# <span id="page-6-0"></span>cron\_rstudioaddin 7

# Examples

```
f <- system.file(package = "cronR", "extdata", "helloworld.R")
cron_rscript(f)
cron_rscript(f, rscript_args = "more arguments passed on to the call")
cron_rscript(f, rscript_args = c("more", "arguments", "passed", "on", "to", "the", "call"))
cron_rscript(f, log_append = FALSE)
cron_rscript(f, log_append = TRUE)
```
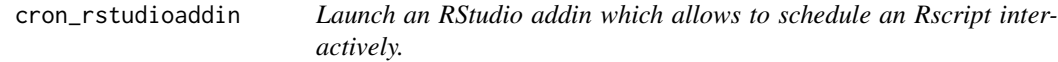

# Description

Launch an RStudio addin which allows to schedule an Rscript interactively.

# Usage

cron\_rstudioaddin(RscriptRepository)

# Arguments

RscriptRepository

path to the folder where R scripts will be copied to and launched. Defaults to the extdata folder in the cronR R library

### Value

the return of [runGadget](#page-0-0)

# Examples

```
## Not run:
cron_rstudioaddin()
```
## End(Not run)

<span id="page-7-0"></span>

# Description

Save the current crontab

# Usage

cron\_save(file, overwrite = FALSE, user = "")

# Arguments

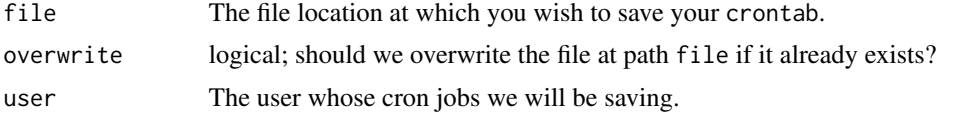

# See Also

[file.copy](#page-0-0)

# Examples

```
## Not run:
cron_add(command = cron_rscript(system.file(package = "cronR", "extdata", "helloworld.R")),
  frequency = 'minutely', id = 'test1', description = 'My process 1')
cron_save(file="crontab_backup", overwrite=TRUE)
cron_clear()
cron_load(file="crontab_backup")
```
## End(Not run)

# <span id="page-8-0"></span>Index

cron\_add, [2](#page-1-0) cron\_clear, [3](#page-2-0) cron\_load, [4](#page-3-0) cron\_ls, [4](#page-3-0) cron\_njobs, [5](#page-4-0) cron\_rm, [5](#page-4-0) cron\_rscript, [6](#page-5-0) cron\_rstudioaddin, [7](#page-6-0) cron\_save, [8](#page-7-0) cronjob *(*cron\_add*)*, [2](#page-1-0)

file.copy, *[8](#page-7-0)*

runGadget, *[7](#page-6-0)*